## **Consulta da Carta de Anuência (v.7.1) (CCCC374)**

Esta documentação é válida para a versão 7.1 do Consistem ERP.

Confira outras versões: [Consulta da Carta de Anuência \(CCCC374\)](https://centraldeajuda.consistem.com.br/pages/viewpage.action?pageId=317229808) |

## **Pré-Requisitos**

Não há.

## **Acesso**

Módulo: Financeiro - Contas a Receber

Grupo: Carta de Anuência

## **Visão Geral**

O objetivo deste programa é consultar as informações das [Carta de Anuência](https://centraldeajuda.consistem.com.br/pages/viewpage.action?pageId=4423705) cadastradas no programa [Cadastro da Carta de Anuência \(CCCC371\)](https://centraldeajuda.consistem.com.br/pages/viewpage.action?pageId=35165388).

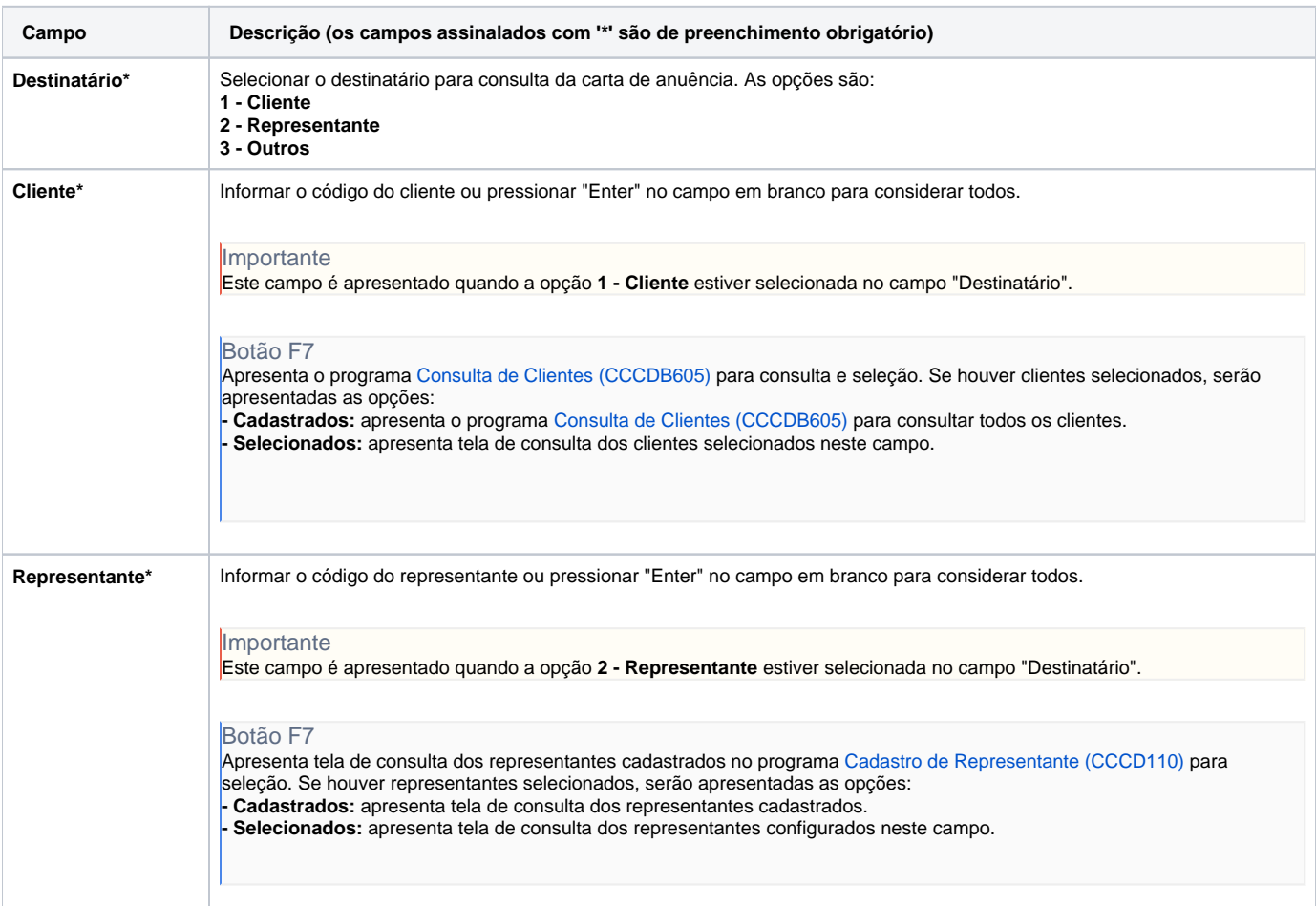

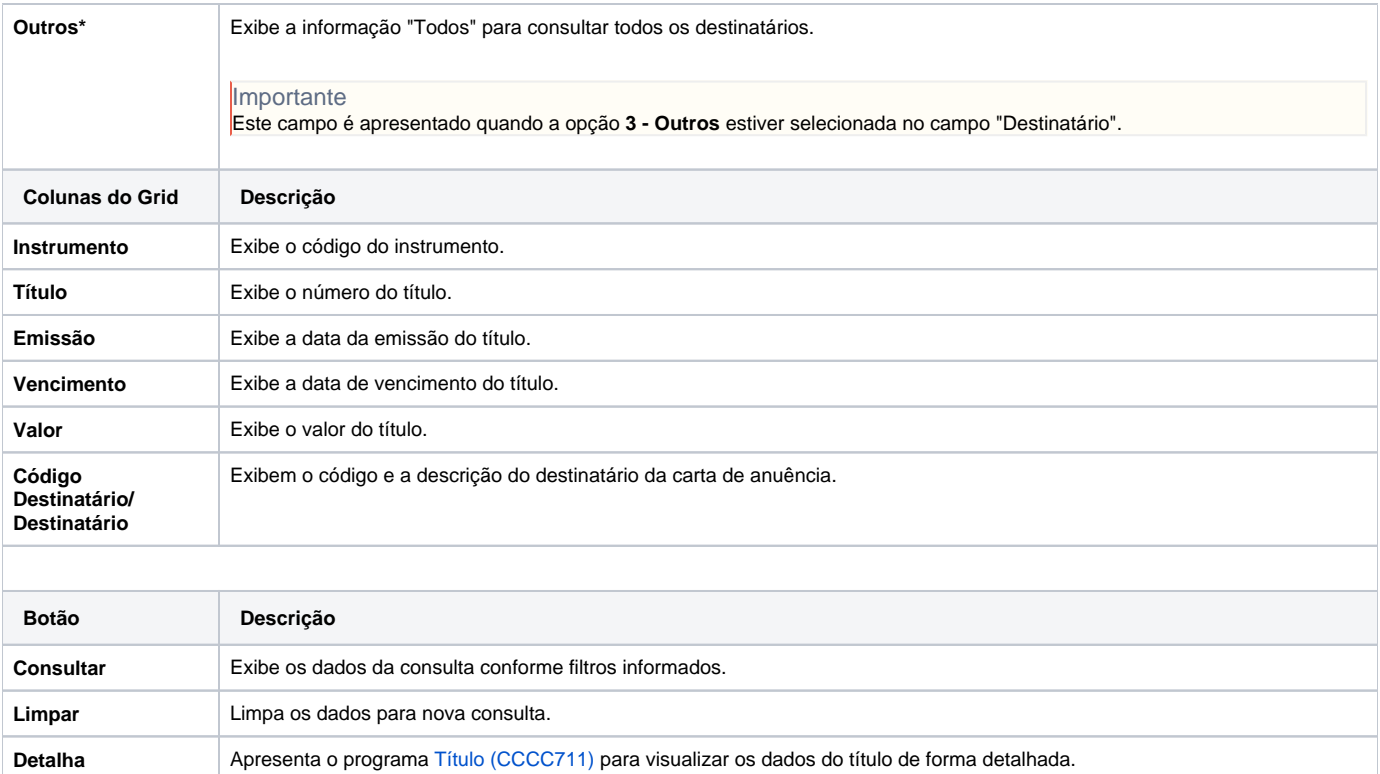

Atenção

As descrições das principais funcionalidades do sistema estão disponíveis na documentação do [Consistem ERP Componentes.](http://centraldeajuda.consistem.com.br/pages/viewpage.action?pageId=56295436)

A utilização incorreta deste programa pode ocasionar problemas no funcionamento do sistema e nas integrações entre módulos.

Exportar PDF

Esse conteúdo foi útil?

Sim Não